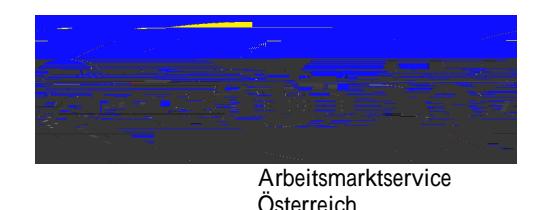

Bundesrichtlinie Kernprozess<br>Arbeitskräfte unterstützen Arbeitskräfte unterstützen

Gültig ab: 1 !"!#\$1<br>%rstellt von:

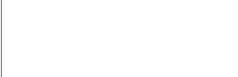

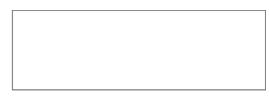

## %  $(* + A + "(( * + A + ")) * + F * + F * + C 2 C * C * ( * + A - S * S * + F * + C 2 C * C * ( * + A - S * S * + F * + C 2 C * C * ( * + A - S * S * + C))$

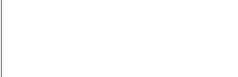

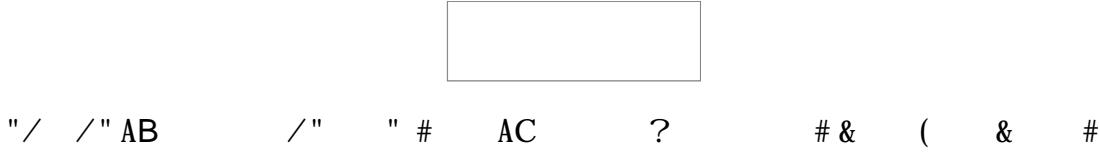

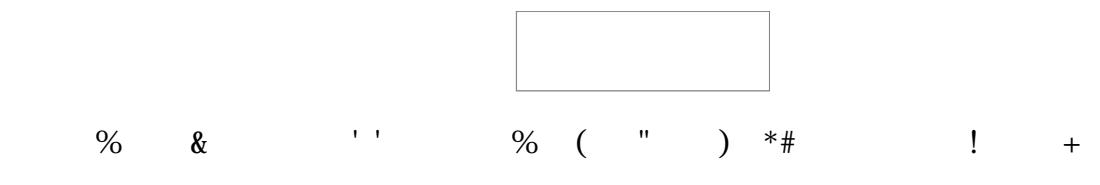

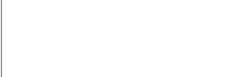

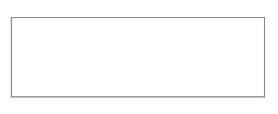

B & / &(\*+ & \*+ (\*+ K // " &, / " & (

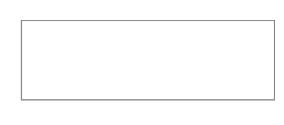

- , " # / # "/ 2 ( 67 & # & N+" \* #( \*++ "/ /"<br>5 ( & %( \*+ (( # # &M & // \* + & C \* + 6 " & S # A & C (#S 6 " +7+ A<br>6 " & 5 #" # "(( B & 2  $77\#(*+$
- 6 & K " & & A&" & ;& (B " 4

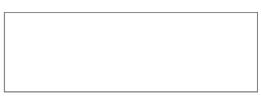

 $0 & 0 & 0 & 0 \end{bmatrix}$ 

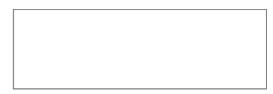

 $1 \t 23 \t 4$ 

, , ( # & K2,<br>
@  $C \#$  " #<br>
' \*+ & & " # \*+ \*+ \*+ # & ( \*+ N+" (;<br>
K A S \* & K ,

2MS im S, A

- 
- 

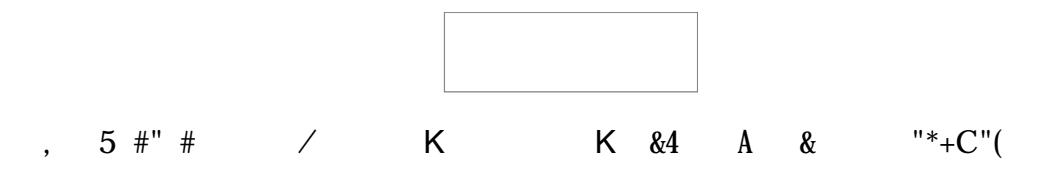

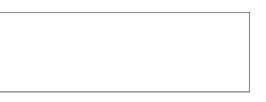

# 3 23 (  $\%$ <br>K" & ;& K &4 \*+ 2 3 & 5 #" # 6 " > ( A

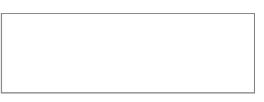

S<br>
B + & @ &"\*+ A&"<br>
K / \*+(\*+ S C & C & B

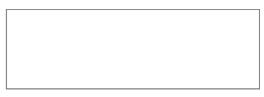

## $\cdot$  ( )\*  $\overline{B}$  $\omega_{\rm{eff}}$

 $S$  #

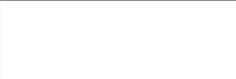

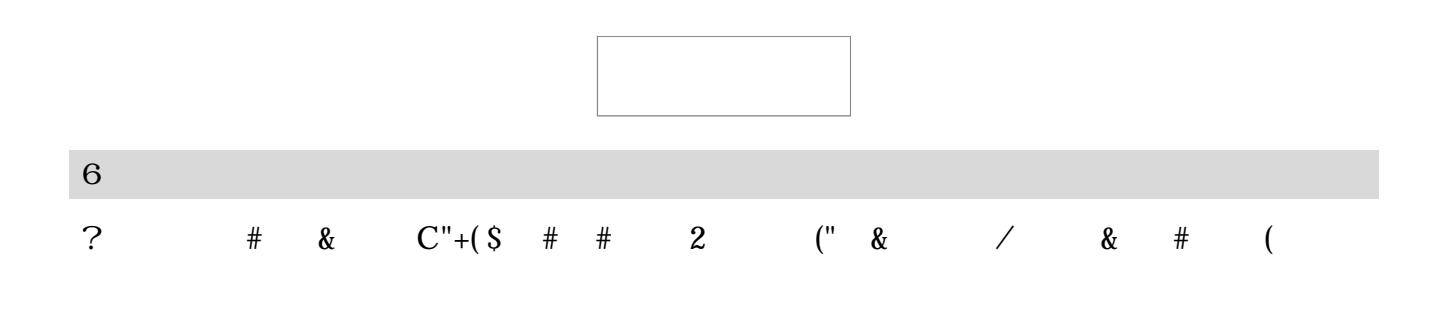

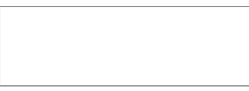

6.7.2.(.) oku#entation der Erge%nisse ar%eits&und %erufsps' c"ologisc" er Ein%ezie" ung i# \*S+

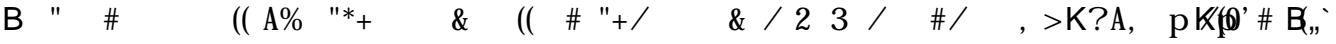

23

 $\mathbf{y}$ ,  $\mathbf{y}$ ,  $\mathbf{y}$ 

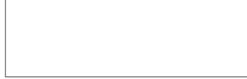

 $\mathbf{u}_{\pm}$ 

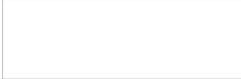

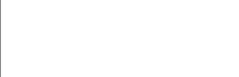

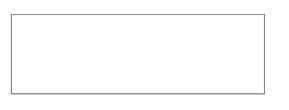

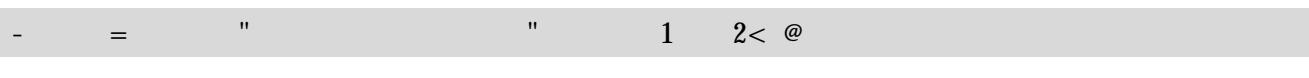

 $4/$  #/  $2'$  R & 3?23  $'$  23  $'$  "#

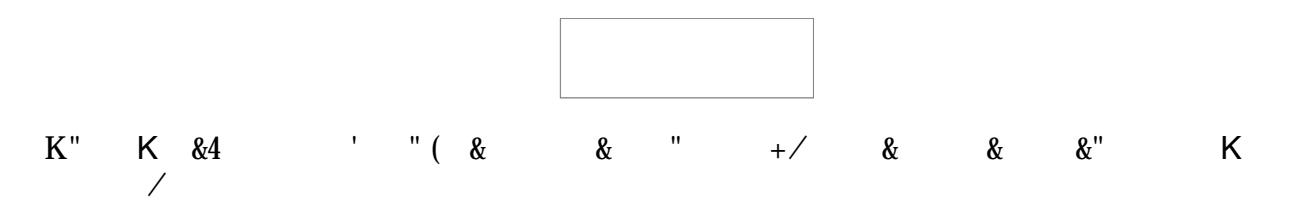

 $=$  " # % & "\*+# C %

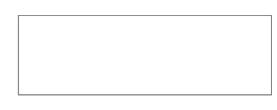

 $\begin{array}{ccccccccc} 6 & 2 & C & L & \# & \& (\begin{array}{ccccc} * & S & \# & + & \& & S \end{array}) & \# & + & \& & B & C & \ast & \# & (\# & C & \& & \ \text{``} & A & B & C & \ast & (\begin{array}{ccccc} * & \# & \# & C & \& & \# \# & \& & \# \end{array}) & \# & \# & (\begin{array}{ccccc} * & S & \# & + & \& & S & \& & \# \end{array}) & \# & \# & (\begin{array}{ccccc} * & S & \# & \# & \& & \# \end{array}) & \# & \# & \# & \# & \# & \$ 

6"(( & # \*+ B \*+ # ((  $S +$ " &  $A$  / B<br>
(  $S +$ " &  $A$  / B<br>
(  $S +$ " &  $A$  / B<br>
(  $S +$ " &  $A$  / B<br>
(  $S +$ " &  $A$  / B<br>
(  $S +$ " &  $A$  / B<br>
(  $S +$ " &  $A$  / B<br>
(  $S +$ " &  $A$  / B
$\mathcal{L}(\mathcal{L})$  is a set of  $\mathcal{L}(\mathcal{L})$ 

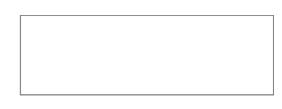

\*+ (\*+ = \*+ \*+ # & ;& K &4 / & /% & &<br>K " " "+/ / 2 3; #/ , >K? K(" ,,3 I A3) ,,[ / B ,K& \*+<br>\*+ G\_Grund der 7onta tau&nahme` & /

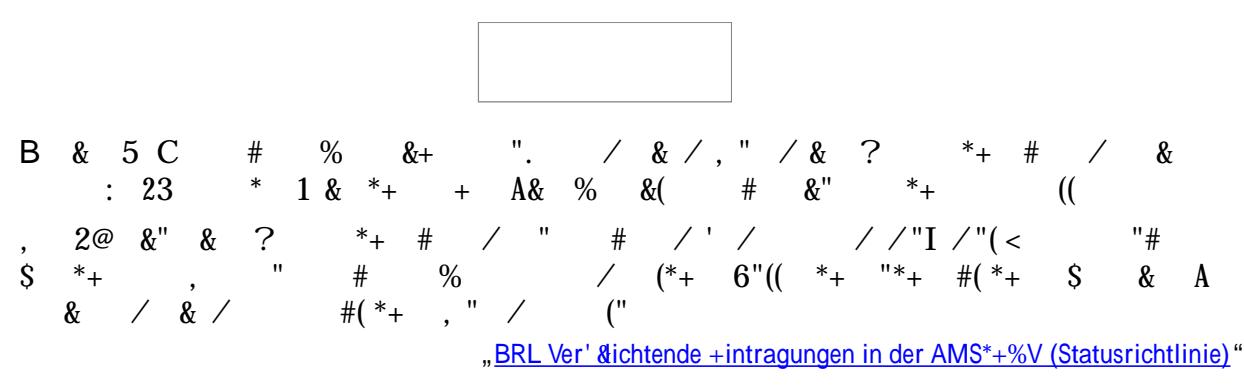

 $\therefore$  & &

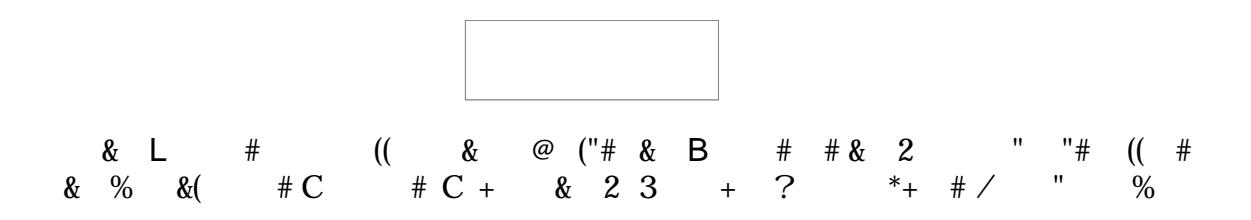

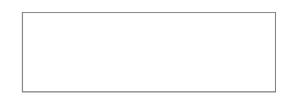

 $5$  " /  $\sqrt{ }$  ( $\frac{1}{2}$ "  $\frac{8}{2}$  / 2 \*+"# ' " " \*+"  $\frac{8}{2}$  / 2 = 3 + / ( 6 > 0 (( & A  $*$  (( L" B 23 & 2  $S^*$  +  $\#$  (  $\#$  ' \*) 3 (  $S$  M

& B \*+ & +"( & 5 #  $W_s$ )

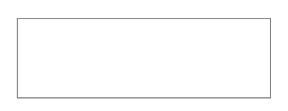

& +" & ;& K &4 C + \*+ " +# A & & @ / # &<br>& L # # /" # ( C (( # / & / 3" # & 4 /" " & ;& K &4<br>\*+ & / . # &  $\begin{array}{ccccc} \nearrow 7^*+ & \& \;\; ;\& \;\; {\sf K} & \& 4 & \& \,\; {\nearrow} \& \;\; {\sf R}^*+ & {\sf C} \;\; \# & \;\; {\sf A} & \;\; (\quad \quad \ \ast_+ {\sf D} \& \; \ast_+ & \;\; \\ \cdots & \;\; +{\nearrow} & {\sf A} & \& \;\; 2 & \;\; {\sf C} & \;\; +& \,\; {\nearrow} \; {\sf L} & \;\; \# & \;\; \# & \;\; \% & \;\; \& (\quad \quad \ \ast_+ {\sf D} \& \; \ast_+ & \;\; \; (\textcolor{red}{(\ast_$ 

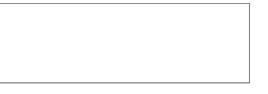

 $K''$  & (  $*$  +  $\angle$  2 A& &" # (  $'$ 

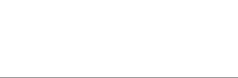

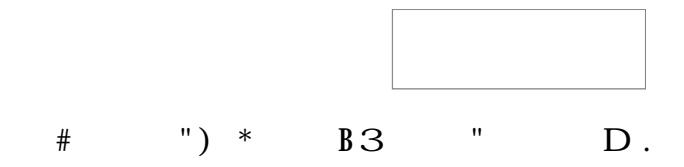

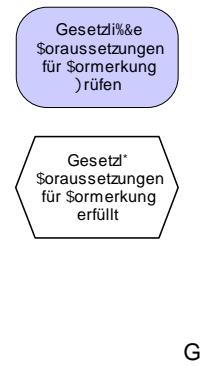

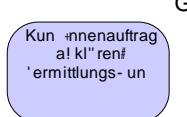

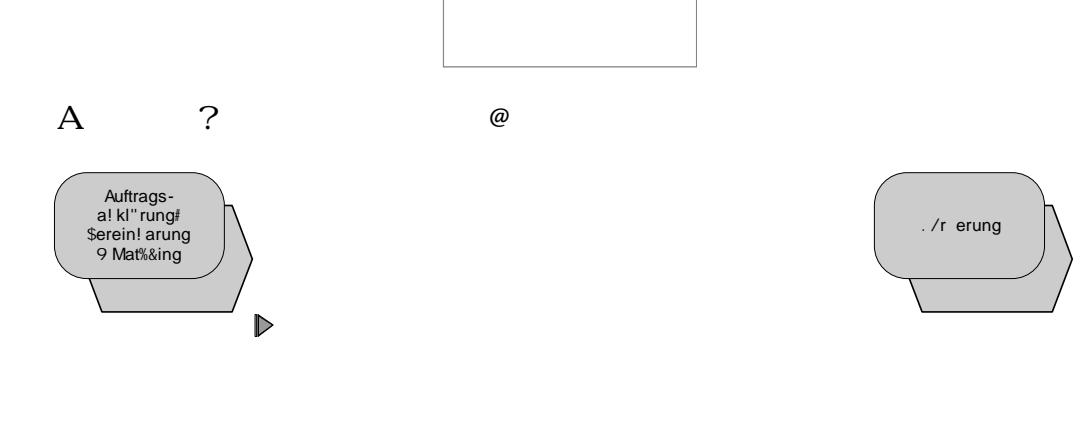

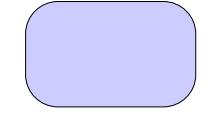

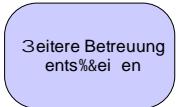

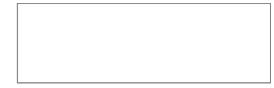

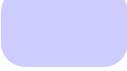

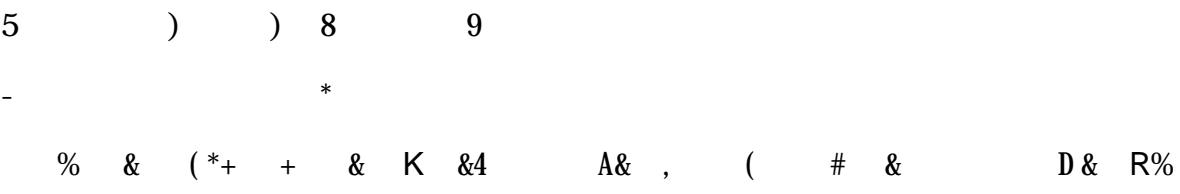

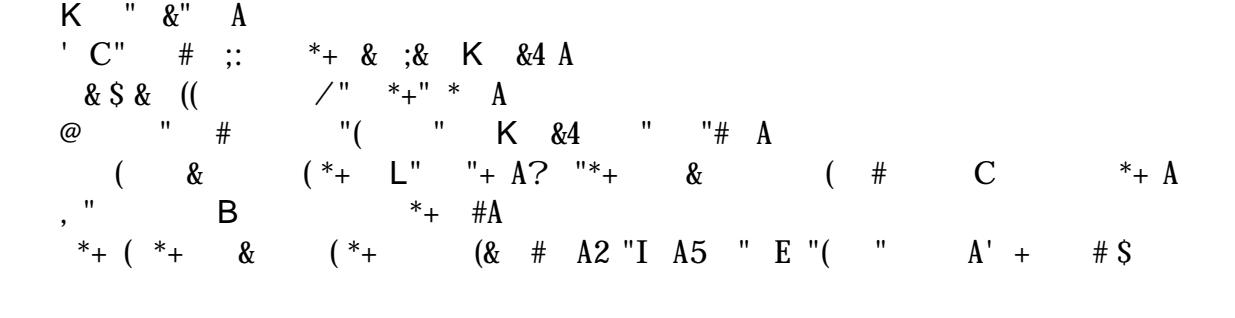

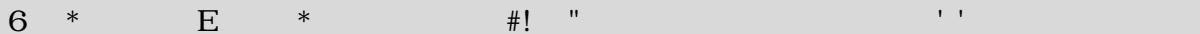

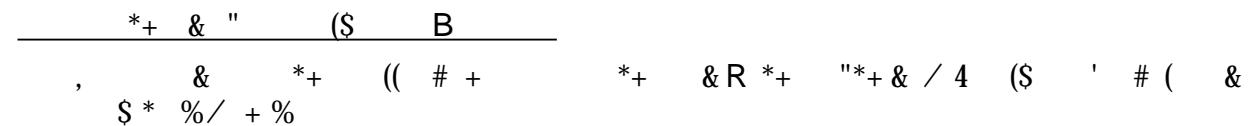

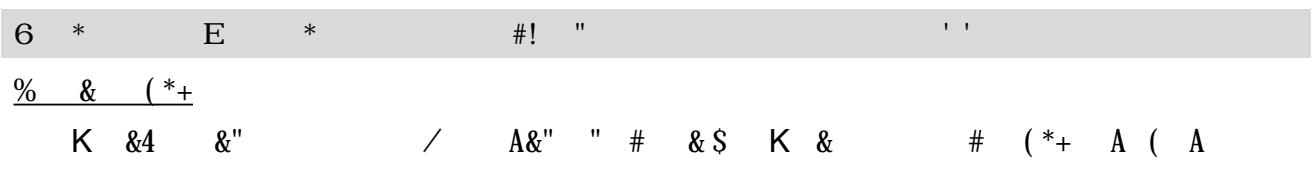

 $-$  " ! 23  $\omega$  \* : (

 $C &$ 

 $\mathbb{Z}^{(0)}$  .

# & #" &" / % ( &/"\*+ # AK" & \*+<br>
L # &" ' & & B \*+ # # \$ + ( "\*+ & / #" / A 3"# &<br>
% ( &/"\*+ # & 3"# & " \*+ (\*+ B \*+ # # \$ + ( & / ,,% (<br>
& ? \*+ & ;& K &4 # B \*+ # & " # & (( R% A5C # ((<br>
K \*+ #;' "# # & " "# L # "<br>
#" & "(S \*+ # // & & ="/ & L # C ;&  $L +$  \*+ # # # +7 # 4 / " & # & B ( # & , /<br># " & "#  $*$ + & K  $*$ +

 $\qquad \qquad (\#$ 

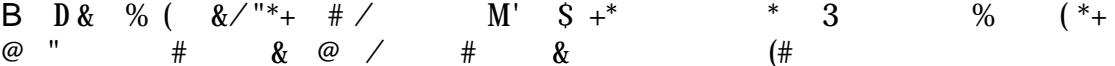

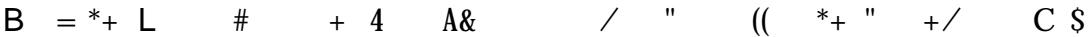
A 23 & V

 $*$ + %<br>
\*''(<br>  $x^*$  +''(<br>  $x^*$  + &  $x^*$  & # B "<br>  $x^*$  + &  $x^*$  & # B "<br>  $x^*$  + &  $x^*$  &  $x^*$  B "<br>  $x^*$  +  $x^*$  &  $x^*$  &  $x^*$  B "<br>  $x^*$  +  $x^*$  &  $x^*$  B "<br>  $x^*$  +  $x^*$  &  $x^*$  B "<br>  $x^*$  +  $x^*$  &  $x^*$  B "<br>  $x^*$ 

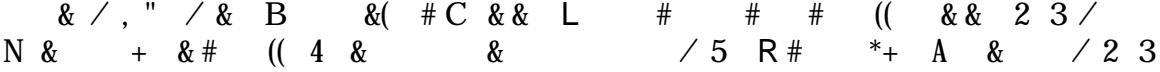

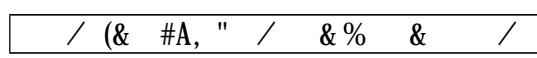

B B " "# #  $4; B$  ? 2 " & /  $9 \t0 + B + B +$ <br>% 23

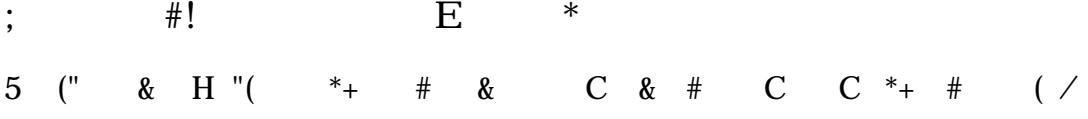

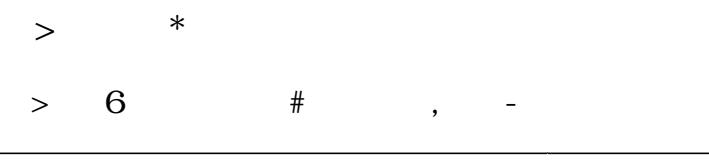

 $\overline{a}$  $\overline{\phantom{0}}$ 

 $\overline{\phantom{a}}$ 

## $\Rightarrow$  absolute  $\frac{1}{2}$

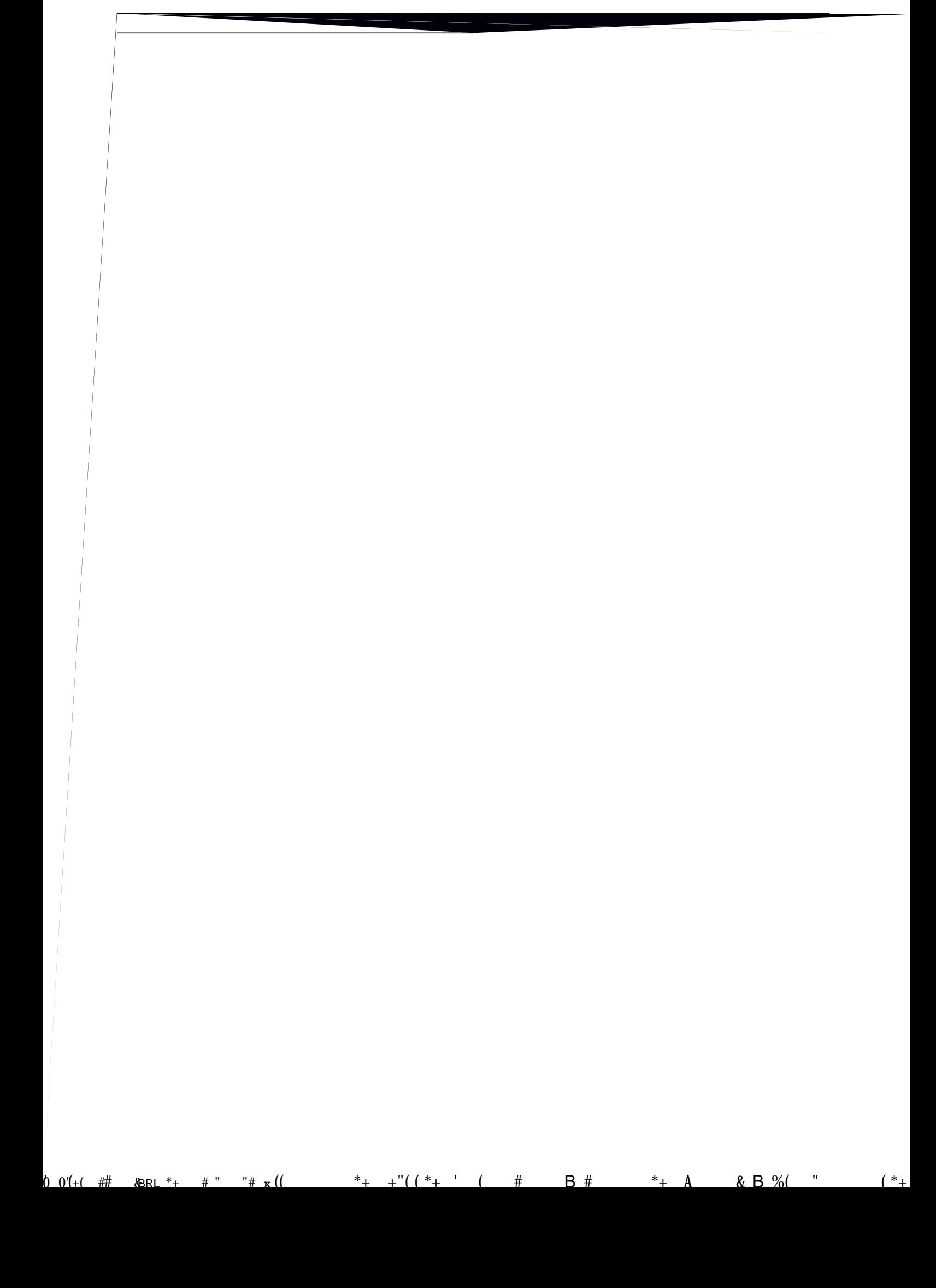

 $>$   $\#$  ,

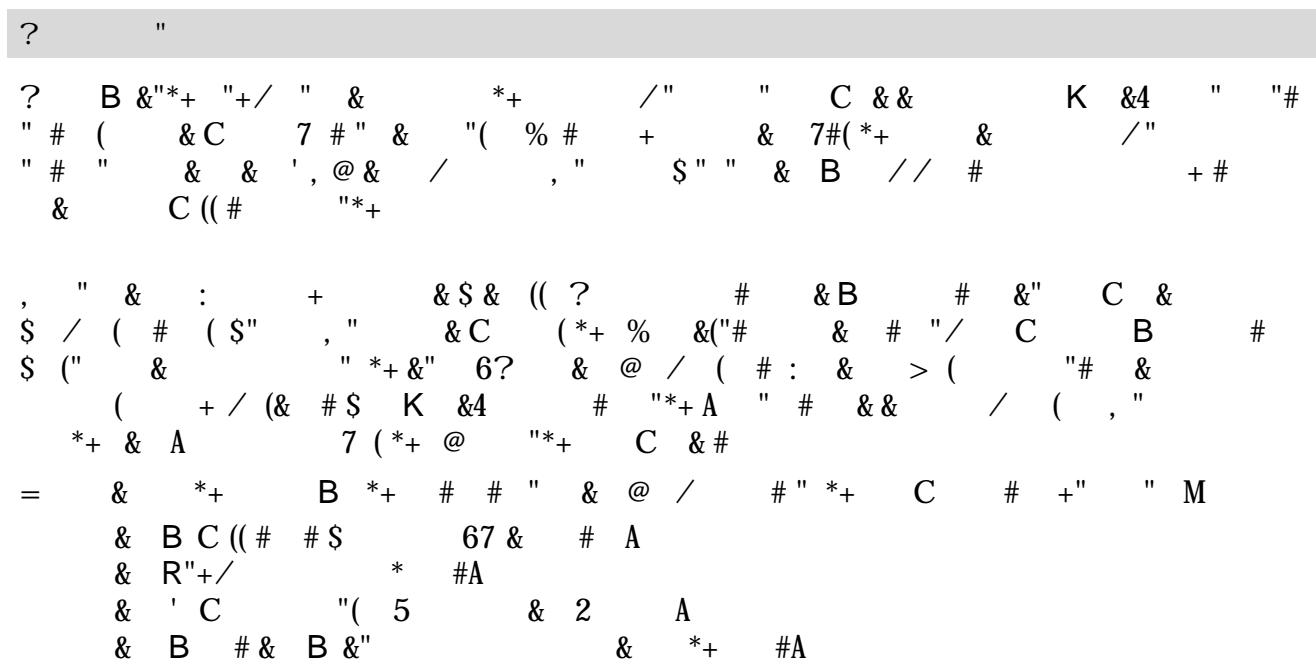

 $\ast$ 

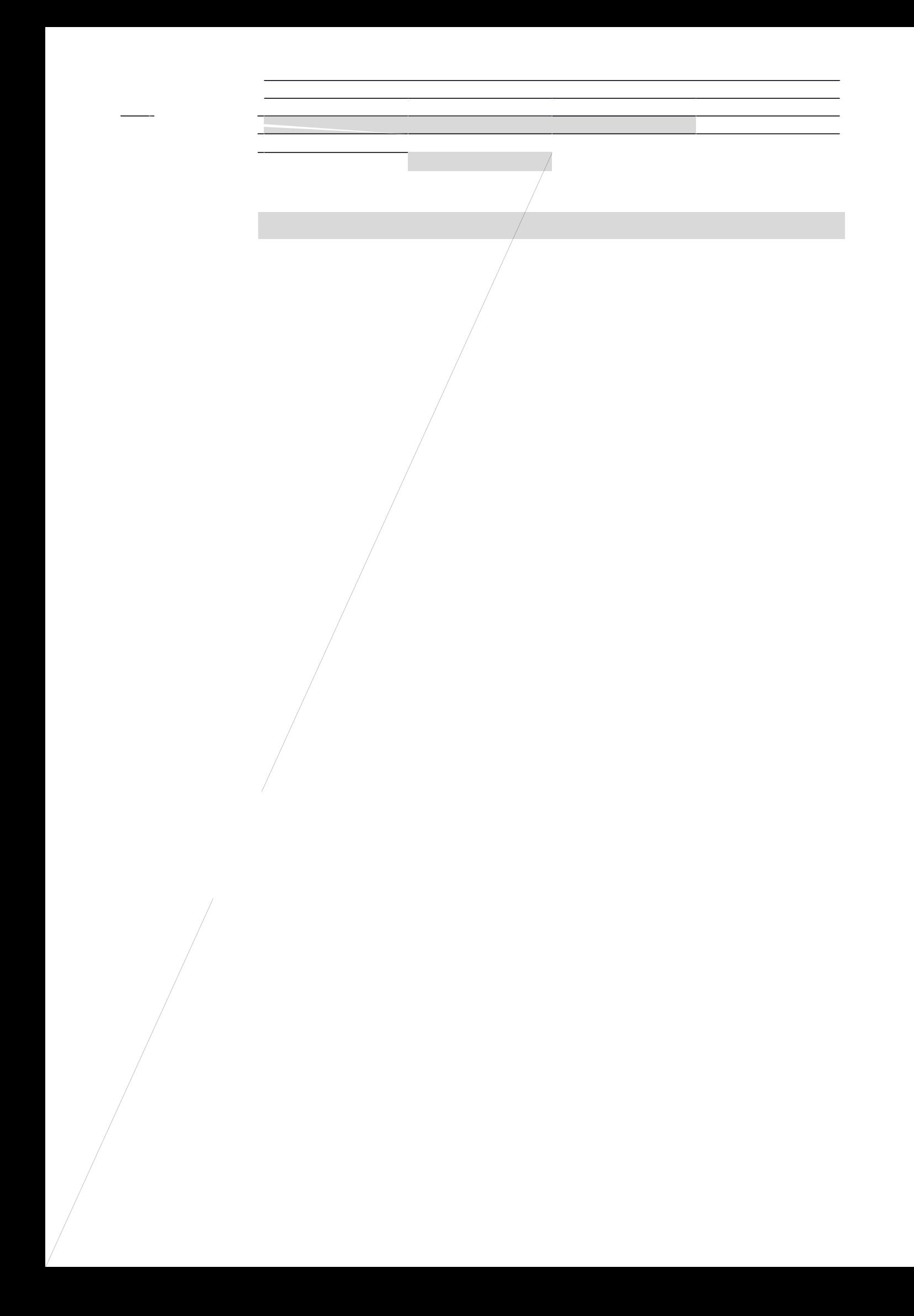

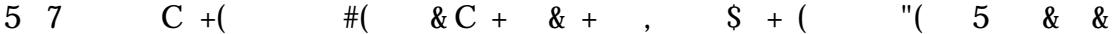

a series and the series of the series of the series of the series of the series of the series of the series of

 $\mathcal{L}^{\text{max}}_{\text{max}}$  and  $\mathcal{L}^{\text{max}}_{\text{max}}$  and  $\mathcal{L}^{\text{max}}_{\text{max}}$ a sa mga bangay na mga bangay na mga bangay ng mga bangay ng mga bangay ng mga bangay na mga bangay ng mga ban the control of the control of the control of the control of the control of the control of and the state of the state of the state of the state of the state of the state of the state of the state of th

and the control of the control of the control of

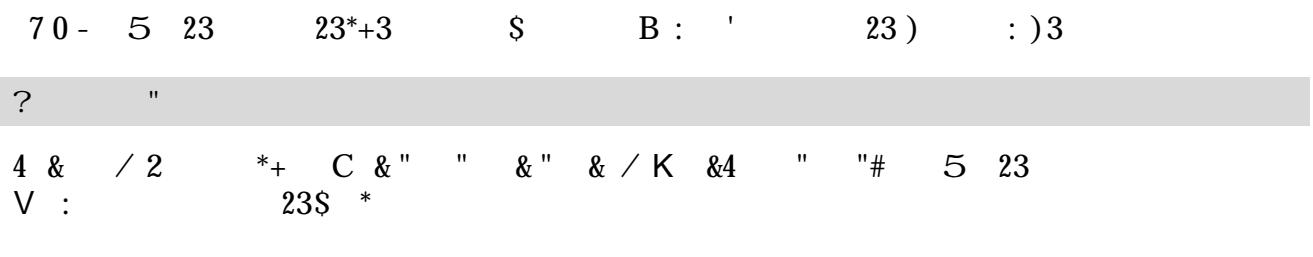

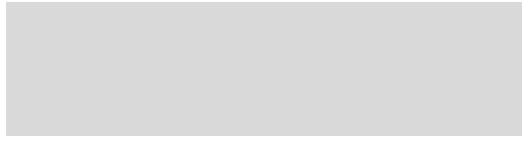

a sa kacamatan ing Kabupatèn Kabupatèn Kabupatèn Kabupatèn Kabupatèn Kabupatèn Kabupatèn Kabupatèn Kabupatèn K<br>Kabupatèn Kabupatèn Kabupatèn Kabupatèn Kabupatèn Kabupatèn Kabupatèn Kabupatèn Kabupatèn Kabupatèn Kabupatèn

<u> 1989 - Andrea Santa Andrea Andrea Andrea Andrea Andrea Andrea Andrea Andrea Andrea Andrea Andrea Andrea Andr</u> 

and the state of the state of the state of the state of the state of the state of

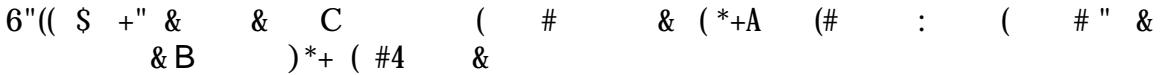

**Contract Contract** 

and the state of the state of the state of the state of the state of the state of the state of the state of th

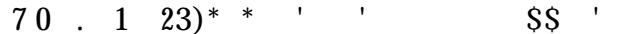

 $\mathcal{L}^{\text{max}}_{\text{max}}$  , where  $\mathcal{L}^{\text{max}}_{\text{max}}$ 

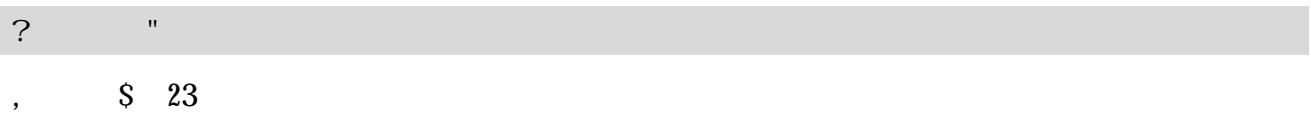

 $\mathcal{L}(\mathcal{L}(\mathcal{L}))$  is a set of  $\mathcal{L}(\mathcal{L})$  . The contract of  $\mathcal{L}(\mathcal{L})$  is a set of  $\mathcal{L}(\mathcal{L})$ 

the control of the control of the control of the control of the control of the control of

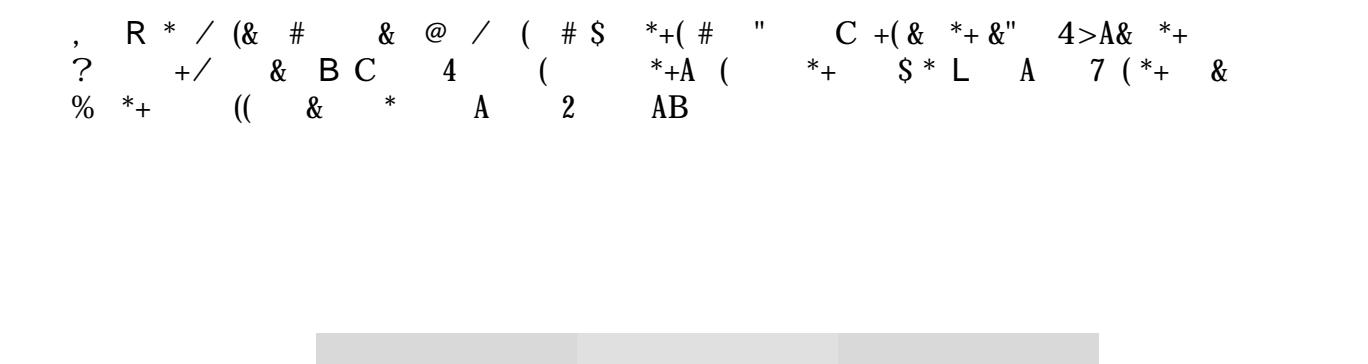

a sa karang sa mga bayang sa mga bayang ng mga bayang ng mga bayang ng mga bayang ng mga bayang ng mga bayang<br>Mga bayang ng mga bayang ng mga bayang ng mga bayang ng mga bayang ng mga bayang ng mga bayang ng mga bayang n 

$$
\frac{2}{C} \quad \begin{array}{c} * \\ * \\ * \\ * \end{array}
$$
\n
$$
\begin{array}{c} * \\ * \\ * \\ * \end{array}
$$
\n
$$
\begin{array}{c} * \\ * \\ * \\ * \end{array}
$$
\n
$$
\begin{array}{c} * \\ * \\ * \\ * \end{array}
$$
\n
$$
\begin{array}{c} * \\ * \\ * \\ * \end{array}
$$
\n
$$
\begin{array}{c} * \\ * \\ * \\ * \end{array}
$$
\n
$$
\begin{array}{c} * \\ * \\ * \\ * \end{array}
$$
\n
$$
\begin{array}{c} * \\ * \\ * \\ * \end{array}
$$
\n
$$
\begin{array}{c} * \\ * \\ * \\ * \end{array}
$$
\n
$$
\begin{array}{c} * \\ * \\ * \\ * \end{array}
$$
\n
$$
\begin{array}{c} * \\ * \\ * \\ * \end{array}
$$
\n
$$
\begin{array}{c} * \\ * \\ * \\ * \end{array}
$$
\n
$$
\begin{array}{c} * \\ * \\ * \\ * \end{array}
$$
\n
$$
\begin{array}{c} * \\ * \\ * \\ * \end{array}
$$
\n
$$
\begin{array}{c} * \\ * \\ * \\ * \end{array}
$$
\n
$$
\begin{array}{c} * \\ * \\ * \\ * \end{array}
$$
\n
$$
\begin{array}{c} * \\ * \\ * \\ * \end{array}
$$
\n
$$
\begin{array}{c} * \\ * \\ * \\ * \end{array}
$$
\n
$$
\begin{array}{c} * \\ * \\ * \\ * \end{array}
$$
\n
$$
\begin{array}{c} * \\ * \\ * \\ * \end{array}
$$
\n
$$
\begin{array}{c} * \\ * \\ * \\ * \end{array}
$$
\n
$$
\begin{array}{c} * \\ * \\ * \\ * \end{array}
$$
\n
$$
\begin{array}{c} * \\ * \\ * \\ * \end{array}
$$
\n
$$
\begin{array}{c} * \\ * \\ * \\ * \end{array}
$$
\n
$$
\begin{array}{c} * \\ * \\ * \\ * \end{array}
$$
\n
$$
\begin{array}{c} * \\ * \\ * \\ * \end{array}
$$
\n
$$
\begin{array}{c} * \\ * \\ * \\ * \end{array}
$$
\n
$$
\begin{array}{c} * \\ * \\ * \\ * \end{array}
$$
\n

## $70$  "<br>7 L\*\*  $\,$  4  $\,$  $\overline{\phantom{a}}$  $\uparrow$  +\*  $\mathbf{r}$

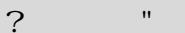